# Rapport T+6:Version finale

## Un article de ITHACA.

Juillet 2008

Projet ITHACA / ANR-07-TLOG-010

Éditeur : Prié, Yannick

Les personnes suivantes ont contribué à la rédaction de ce livrable :

- eLycée :
	- Jouvin, Denis
- LIRIS :
	- Champin, Pierre-Antoine
	- Clauzel, Damien
	- Prié, Yannick
	- Sehaba, Karim
- $Lvon 2:$ 
	- Guichon, Nicolas

# Sommaire

- 1 Introduction
- 2 Cadre général
	- 2.1 Une classe de situations d'apprentissage médié : les parcours pédagogiques
	- 2.2 Deux terrains applicatifs pour le projet
		- 2.2.1 eLycée
			- 2.2.2 Université Lyon 2
				- $\blacksquare$  2.2.2.1 Berkeley
				- 2.2.2.2 Lyon 2 enseignement des langues
- 3 Scénarios à base de traces
	- 3.1 Cadre général
		- 3.1.1 Architecture générale
	- 3.2 Objectifs généraux : utilisation des traces
		- 3.2.1 eLvcée
		- 3.2.2 Berkeley
	- 3.3 Scénarios sur les traces individuelles
		- 3.3.1 Scénario : visualisation a posteriori de trace personnelle
			- 3.3.1.1 Scénario générique
			- 3.3.1.2 Scénario appliqué
		- 3.3.2 Scénario : visualisation en temps réel de traces personnelles 3.3.2.1 Scénario générique
			- 3.3.2.2 Scénario appliqué
		- 3.3.3 Scénario : partage de traces individuelles
			- 3.3.3.1 Scénario générique
			- 3.3.3.2 Scénario appliqué
		- 3.3.4 Scénario : redocumentarisation de traces
- 3.3.4.1 Scénario générique
- 3.3.4.2 Scénarios appliqués
	- 3.3.4.2.1 Trace sous forme de document temporel
	- 3.3.4.2.2 Trace sous forme de document statique
		- 3.3.4.2.2.1 Scénario générique
		- 3.3.4.2.2.2 Scénario appliqué du tuteur
		- 3.3.4.2.2.3 Scénario appliqué des élèves
- 3.3.5 Scénario : retrouver l'état antérieur du l'activité
	- 3.3.5.1 Scénario générique
	- 3.3.5.2 Scénario appliqué
- 3.3.6 Scénario : retour en arrière
	- 3.3.6.1 Scénario générique
	- 3.3.6.2 Scénario appliqué
- 3.4 Scénarios sur les traces collectives
	- 3.4.1 Scénario : poursuite de l'activité sur plusieurs séances
		- 3.4.1.1 Scénario générique de continuité de la trace
		- 3.4.1.2 Scénario appliqué de continuité de la trace
		- 3.4.1.3 Scénario générique de sauvegarde, de rétablissement et de partage de contexte
		- 3.4.1.4 Scénario appliqué de sauvegarde, de rétablissement et de partage de contexte
	- 3.4.2 Scénario : visualisation conjointe par les traces
		- 3.4.2.1 Scénario générique
		- 3.4.2.2 Scénario appliqué
- 4 Scénarios à base d'annotations
	- 4.1 Introduction
	- 4.2 Documents temporels et annotation
	- 4.3 Cadre méthodologique et applicatif
		- 4.3.1 Le modèle CinéLab
		- 4.3.2 Annotations et recueil dans un cadre collaboratif synchrone et asynchrone
		- 4.3.3 Cadre applicatifs
			- 4.3.3.1 eLycee
			- 4.3.3.2 Lyon 2
	- 4.4 Scénarios asynchrones
		- 4.4.1 Scénario : annotation individuelle de document temporel
			- 4.4.1.1 Scénario générique
			- 4.4.1.2 Scénario appliqué
				- 4.4.1.2.1 Document audiovisuel
				- 4.4.1.2.2 Trace documentarisée
			- 4.4.2 Scénario : partage d'annotations individuelles
				- 4.4.2.1 Scénario générique
				- 4.4.2.2 Scénario appliqué
					- 4.4.2.2.1 Document audiovisuel
					- 4.4.2.2.2 Trace documentarisée
			- 4.4.3 Scénario : utilisation de traces comme annotations du document temporel de la séance
				- 4.4.3.1 Scénario générique
				- 4.4.3.2 Scénario appliqué Berkeley
	- 4.5 Scénarios de partage d'annotation synchrone
		- 4.5.1 Scénario : diffusion synchrone d'annotations
			- 4.5.1.1 Scénario générique
				- 4.5.1.2 Scénario appliqué

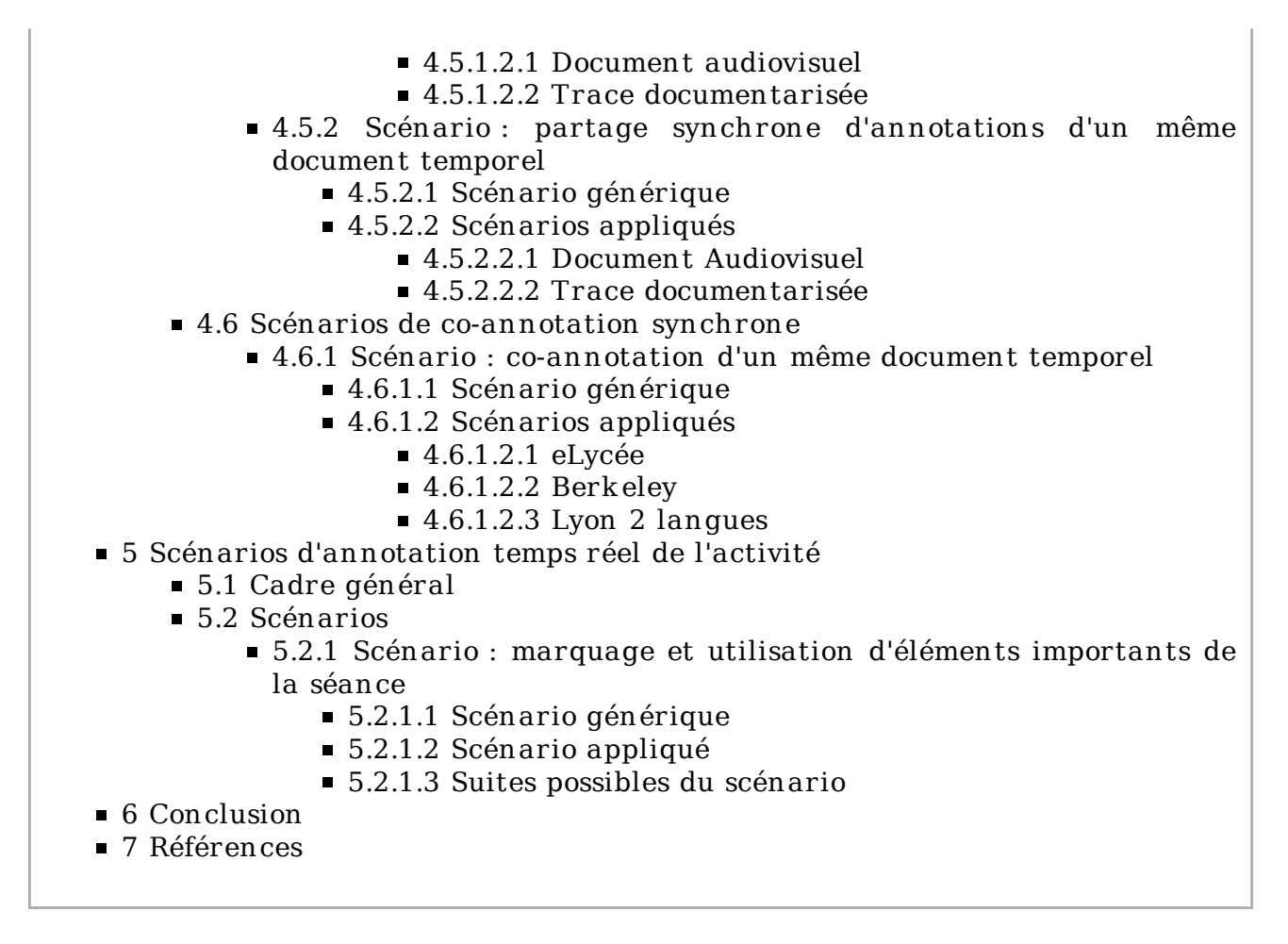

# 1 Introduction

Le présent rapport - premier du projet ITHACA - inclut deux livrables, l'un sur les « Scénarios d'activité collaborative synchrone avec traces d'activité visualisées en temps réel et traces documentarisées » (D1.1), l'autre sur les « scénarios d'annotation collaborative synchrone de documents temporels audio et vidéo au sein d'activités éducatives » (D2.1).

Les premiers travaux d'ITHACA ont un peu changé les choses, et ce rapport est en fait composé de 4 parties. La première présente le cadre général applicatif que nous nous donnons, qui est celui lié à l'activité d'un groupe d'apprenant et de tuteurs au cours d'un parcours pédagogique mêlant séances synchrones encadrées et travail asynchrone entre les séances. La partie suivante présente un cadre général d'utilisation des traces d'activité des utilisateurs, et des scénarios mettant en jeu l'utilisation de traces individuelles et collectives. La troisième partie traite de l'annotation de documents temporels, tandis que la dernière partie s'intéresse au cas spécial de l'annotation temps réel d'activité.

# 2 Cadre général

Dans le cadre du travail médié par ordinateur, nous nous intéressons à une classe de situations concernant un groupe d'apprenant travaillant parfois collectivement et parfois individuellement, en mode synchrone ou asynchrone. Nous décrivons d'abord ce cadre général et le vocabulaire associé, puis présentons comment les deux terrains applicatifs du projet rentrent dans ce cadre. La suite du rapport s'appuiera sur les situations génériques et les terrains applicatifs pour étudier des scénarios mettant en jeu des traces d'activité et l'annotation de documents temporels.

## 2.1 Une classe de situations d'apprentissage médié : les parcours pédagogiques

Les situations que nous souhaitons définir puis instrumenter reposent sur l'activité collaborative d'un groupe d'apprenants avec tutorat pendant un parcours pédagogique. Nous définissons un parcours pédagogique comme un ensemble complet de séances de formation composé de plusieurs séances de groupe avec tutorat en alternance avec du travail personnel (voir figure 2.1).

Le groupe est constitué d'un petit nombre d'apprenants, avec pour objectif la réalisation d'activités pédagogiques aboutissant à l'appropriation de connaissances. Le groupe est encadré par un ou plusieurs tuteurs, et les apprenants peuvent être répartis en sous-groupes (binômes, trinômes, etc). On distingue deux types d'activités pédagogiques : les séances de groupe et le travail personnel.

- Les séances de groupe avec tutorat sont des séances synchrones pendant lesquelles les apprenants travaillent dans une classe virtuelle, encadrés par le ou les tuteurs. Lors de ces activités, les apprenants peuvent être seuls ou en binômes devant leur machine. Les séances de groupe peuvent comprendre des activités collaborative de toute la classe, de sous-groupes, ou même du travail individuel.
- Le travail personnel a lieu entre les séances synchrones. Il consiste en activités réalisées par les apprenant dans le cadre du parcours pédagogique. Ce travail peut être individuel ou collectif, synchrone ou asynchrone suivant la nature du travail et la préférences des apprenants. Le travail personnel peut consister à reprendre ce qui a été fait durant une séance de groupe avec tutorat pour le retravailler, préparer un document pour une séance future à plusieurs, etc.

On peut représenter l'enchainement de séances par un chronogramme tel que présenté dans la figure 2.1. Le groupe se réunit à des moment précis en séances de groupe. Chaque apprenant a la possibilité d'effectuer un travail personnel avant la prochaine session de groupe. Ce travail peut être individuel, ou fait de façon collective avec d'autres apprenants, en fonction de leurs besoins et de leurs possibilités. Là où certains préféreront réaliser le travail individuel en une seul fois, d'autres préféreront le fragmenter. Des apprenants y consacreront beaucoup de temps alors que d'autres peu.

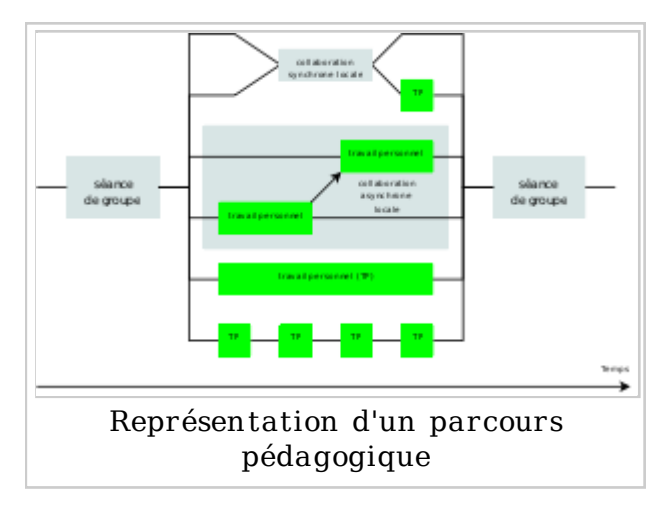

# 2.2 Deux terrains applicatifs pour le projet

Les partenaires applicatifs du projet sont d'une part l'entreprise eLycée, d'autre

part l'Université Lyon 2, particulièrement sa formation d'enseignants au Français Langue Étrangère (FLE).

## 2.2.1 eLycée

eLycée<sup>[1]</sup> est une entreprise fournissant un enseignement en langue et culture française via ordinateur, avec une approche centrée sur la conversation thématique. Le public visé est principalement composé des enfants de familles expatriées à l'étranger, qui ont besoin de maintenir un lien scolaire avec leur langue maternelle.

L'enseignement et la pédagogie pérconisés par eLycée sont très largement basés sur le constructivisme social, le concept de classes virtuelles (synchrones) et la co-production par les élèves de documents de différents types. La production des élèves est donc par essence collaborative et synchrone.

Une autre volonté d'eLycée est d'utiliser au maximum les possibilités offertes par les nouvelles technologies en matière de rich media, et notamment le travail sur des clips audio et vidéo, qui sont par essence des documents temporels. Lors de classes faites à des adolescents, des exercices de mise en scène d'images de bande dessinée (diaporamas avec bande son), ou de sous-titrage ou doublage de clips vidéo ou audio, sont également assez courants. La production de clips vidéos, en particulier, peut s'apparenter très facilement à de l'annotation vidéo, la composante d'édition vidéo (sortant du cadre de la simple annotation) étant généralement très faible du fait de la complexité trop grande que cela induirait pour une session synchrone et s'adressant à des enfants ou adolescents.

Dans le cadre de l'enseignement et le perfectionnement du français aux élèves francophones dans les classes virtuelles d'eLycée, nous pouvons distinguer deux niveaux applicatifs : d'une part l'environnement eLycée, qui comprend à la fois la plateforme collaborative synchrone de e-learning, et l'ensemble des services fournis aux élèves dans le cadre de la classe, mais aussi en dehors des classes non nécessairement synchrones. D'autre part la plateforme collaborative synchrone proprement dite, eMédiathèque, qui comprend les outils collaboratifs utilisés pendant la classe et qui permet l'interactivité synchrone et le traçage en temps réel.

Les services en lignes autres qu'eMédiathèque suivent une architecture Web classique comprenant des serveurs d'applications, prenant en charge la logique applicative et de présentation, et des clients légers (pages Web standards, même lorsqu'elles sont affichées au sein d'eMédiathèque qui joue le rôle de navigateur Web), ne gérant pour l'essentiel que l'affichage. À noter que ces services peuvent être accédé par un navigateur autre qu'eMédiathèque, mais ne sont alors pas tracés.

La plateforme eMédiathèque, à laquelle nous nous intéressons plus particulièrement dans le cadre du projet ITHACA, s'intègre quant à elle dans une architecture client / serveur de type RIA (Rich Internet Application), ou RCP (Rich Client Platform), dans laquelle le serveur dit collaboratif se contente de rediriger et acheminer les flux partagés, et d'archiver l'historique et l'état courant d'une session lorsque nécessaire, l'essentiel des traitements étant effectué par la plateforme cliente. La topologie du réseau ainsi constitué est généralement en étoile, mais peut également être en arbre pour la partie vidéo conférence, si cela s'avère nécessaire pour des raisons de performance.

## 2.2.2 Université Lyon 2

## 2.2.2.1 Berkeley

Les enseignants du groupe PluMME de l'équipe ADIS-lst de l'UMR ICAR basée à l'Université de Lyon 2 ont mis en place des formations de français pour des étudiants de l' University of California Berkeley.

Le projet Berk eley-Lyon consiste à mettre en relation des apprentis tuteurs de français langue étrangère (FLE) de Lyon 2 avec des étudiants de niveau intermédiaire de l'université de Berk eley pour des séances de visioconférence poste à poste. L'objectif visé est de développer des compétences professionnelles chez les apprentis tuteurs et de développer des compétences langagières chez les apprenants de français. Vu les affordances de ce type de dispositif, l'accent pédagogique est mis sur les compétences de production orale, d'interaction orale et de compréhension. Le développement de compétences d'écriture et de lecture ne semble pas constituer une piste pédagogique valable car celles-ci requièrent un temps plus important qui se concilie mal avec des séances courtes en synchronie.

Dans le cadre de l'enseignement du français aux étudiants de Berk eley, l'approche adoptée est celle d'un serveur centralisée qui gère les connexions des personnes. Ce serveur est en charge de collecter les accès, et de répartir les flux de données (audio, vidéo, texte, etc) entre les membres du groupe de travail; c'est à dire les élèves et le tuteur. Il s'agit là d'une architecture de type étoile, avec un nœud central assurant la gestion ; les outils clients se bornant à assurer la capture et l'affichage des informations en autonomie.

Par ailleurs, au niveau de la formation de tuteurs, trois étapes sont mises en place pour chaque cours (3h) :

- debriefing de la session précédente (1h) : les étudiants français travaillent sur les enregistrements vidéos d'une des séances d'enseignement du cours de la semaine précédente.
- séance d'enseignement synchrone avec les étudiants de Berkeley (1h): interaction synchrone entre tuteurs et apprenants.
- préparation de l'enseignement de la semaine suivante (1h) : les tuteurs chargés de préparer cette semaine forment leur collègues. Ce sont eux qui seront enregistrés la semaine suivante.

Dès la deuxième année du projet ITHACA, les outils utilisés par les tuteurs et les apprenants ne seront plus des applications standard (MSN, Sk ype, etc.) mais seront développées au sein du projet. Les différentes activités d'enseignement du FLE (interaction synchrone) et d'enseignement de l'enseignement du FLE (formation des tuteurs) s'appuieront sur les outils à base de traces et d'annotation synchrone du projet.

## 2.2.2.2 Lyon 2 enseignem ent des langues

À noter que dans les scénarios présentés dans la suite du rapport, nous ferons soit référence au terrain « Berk eley », soit à un terrain générique et hypothétique « Lyon 2 - Enseignement des langues à distance ». Ce dernier « terrain » nous permettra de réfléchir à des scénarios fondés sur les traces ou les annotations de documents temporels, dans un contexte d'enseignement des langues à distance et universitaire, mais qui ne rentrent pas directement dans le cadre « Berk eley ».

# 3 Scénarios à base de traces

aka D1.1 Scénarios d'activité collaborative synchrone avec traces d'activité visualisées en temps réel et traces documentarisées.

# 3.1 Cadre général

La visualisation interactive de traces apporte une dimension réflexive à l'activité d'un ou de plusieurs utilisateurs. Notre hypothèse est que, par ce biais, l'utilisateur prendra possession plus rapidement de son environnement de travail et améliorera la productivité de son activité, mais aussi qu'il pourra construire avec ses co-utilisateurs des modes de collaborations originaux et adaptables, à base de traces.

La documentarisation de traces vise à s'emparer d'une trace a posteriori pour la transformer en un document qui pourra être manipulé (modifié, publié, diffusé, annoté, etc.) en tant que tel. Deux types de documents issus de traces documentarisées peuvent être considérés a priori :

- Les traces documentarisées statiques : textes, billets de blogs, documents bureautiques, images, etc.
- Les traces documentarisées temporelles sont elles-mêmes de deux types : vidéos dans des formats standards ou documents temporels spéciaux à base de traces. Ces derniers seront considérées comme des documents temporels de la même classe que des documents audiovisuels standards, et pourront faire l'objet d'annotations et d'exploitation de même nature (cf. partie "Scénarios à base d'annotations").

L'objectif ici est de proposer des scénarios génériques mettant en œuvre l'utilisation de traces visualisées en temps réel ou a posteriori, ainsi que la documentarisation de traces dans le cadre d'une activité collaborative synchrone. Ces scénarios génériques seront instanciés en des scénarios applicatifs décrivant des situations typiques de l'utilisation de système à base de trace dans le cadre de nos terrains applicatifs.

Dans les scénarios que nous présentons, nous supposons un ou plusieurs utilisateurs en interaction avec un environnement informatique composé de plusieurs outils. Chaque outil propose un certain nombre de services permettant à chaque utilisateur d'accomplir ses tâches. Nous supposons également que l'environnement, dans son ensemble, ainsi que les outils dont il dispose possèdent des moyens d'observation

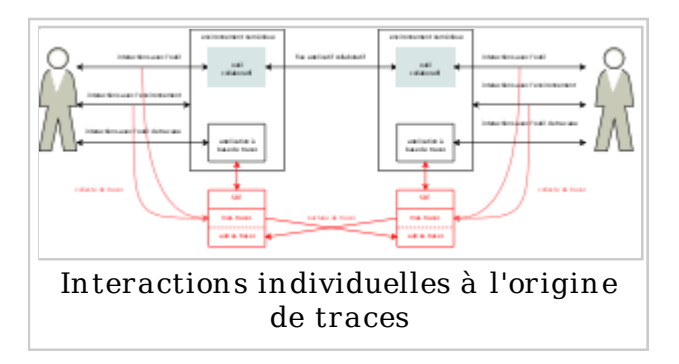

permettant de tracer les activités de l'utilisateur.

Il est à souligner que deux niveaux de scénarios sont envisagés :

Un premier niveau qui considère un seul utilisateur dans son activité dont il 1. s'agit de définir les actions qui peuvent faire l'objet de traçage, ainsi que les modèles de représentation, de transformation et de visualisation de traces.

Un deuxième niveau qui considère un groupe d'utilisateurs d'une activité 2. collaborative synchrone, où chaque utilisateur peut partager ses « traces individuelles » avec les traces des autres utilisateurs formant ainsi des « traces collectives » représentant l'activité du groupe. Ces dernières peuvent faire l'objet de plusieurs traitement que nous présentons par la suite.

Cette partie du rapport est organisée comme suit. Dans un premier temps, nous présentons le principe général du système afin de situer le contexte. Par la suite, nous détaillons les différents scénarios que nous avons retenus pour chaque type de trace, individuelle et collectives, ainsi que l'ensemble des opérations qui peuvent être appliquées dessus.

## 3.1.1 Architecture générale

L'architecture générale du système considérée permet à différents utilisateurs de collaborer en ligne et à distance à travers le partage des traces d'interaction. Les traces dont il est question ici sont définies comme un historique des actions de l'utilisateur collecté en temps réel à partir de son interaction avec un environnement informatique. Cela suppose que chaque environnement doit être accompagné des moyens d'observation adéquats allant du clic souris à l'enregistrement vidéo.

L'architecture générale du système (voir figure 3.1) est composée d'un certain nombre d'outils synchrones manipulés, sur différents postes, par des utilisateurs en interaction. Les fonctionnalités de cet environnement reposent sur des mécanismes permettant à chaque utilisateur de visualiser sa trace, autoriser une diffusion globale ou partielle de ses activités à une partie ou tous les autres utilisateurs. Naturellement, chaque poste doit être équipé d'un Système à Base de Trace (SBT) dont l'utilité consiste à collecter, visualiser et en faciliter la manipulation des traces. L'utilisateur interagis avec le SBT au travers d'une application spécifique qui lui permet de visualiser et manipuler ses traces. Les différents SBT communiquent entre-eux selon les requêtes de partage des utiliasteurs.

## 3.2 Objectifs généraux : utilisation des traces

## 3.2.1 eLycée

L'utilisation de traces interactives, bien que présente sous des formes diverses et limitées dans les applications informatiques usuelles (historique de navigation dans les navigateurs Web, historique d'édition dans les logiciels d'édition vidéo ou d'images, etc.) n'est pas considéré comme un outil transverse à part entière par les utilisateurs, comme le sont par exemple le presse-papier, ou le défaire / refaire (undo / redo).

Dans le cadre d'eMédiathèque, un des objectifs est de fait de hisser l'utilisation des traces interactives au rang d'outil transverse, applicable à tout type d'activité et à tout outil collaboratif (pas seulement la navigation Web), et ce pour diverses applications simples (accéder à ou copier des objets présents dans la trace, défaire des actions par le biais de la trace, etc.) ou plus complexes (rétablir un contexte visuel présent à certain moment de la session, covisualiser une trace de groupe, documentariser un fragment de la trace, partager un épisode de trace documentarisé, rechercher des épisodes, etc.).

L'objectif sous-jacent est de démocratiser l'utilisation des traces interactives, et d'accélérer leur appropriation par les utilisateurs comme outil transverse, sans l'imposer comme une contrainte ou le proposer comme un outil spécifique lié à une activité donnée. La visualisation interactive de trace doit devenir naturelle et neutre vis à vis de l'activité (i.e. adaptable et intégrable à toute activité), de façon à ne pas induire une trop grande charge cognitive.

Ce faisant, la trace visualisée doit représenter le mieux possible le déroulement de la session, de façon chronologique généralement, et être significative pour l'utilisateur dans le contexte de son activité. Elle pourra ainsi refléter l'activité de l'apprenant et donc lui apporter une perspective réflexive partielle de cette activité et de celle du groupe, ce qui permettra notamment de l'aider à se situer et d'augmenter l'awareness de groupe.

## 3.2.2 Berkeley

Dans le cadre de l'enseignement Berk eley, l'utilisation de traces modélisées a essentiellement pour objectif de permettre la visualisation de l'activité. Selon les séances de travail, cette visualisation se fait de façon individuelle ou collective, au fil de l'eau sur un document temporel ou bien à froid.

L'objectif est de disposer au final de méthodes et d'outils permettant d'appréhender l'activité à haut niveau, pour permettre le travail métacognitif nécessaire à l'apprentissage. Les traces modélisées collectées étant traitées pour être visualisées, partagées et commentées sous différentes formes.

- **Eles traces de l'activité des apprentis tuteurs** : les traces de l'activité des apprentis tuteurs qui peuvent bénéficier d'une analyse critique de leur propre activité à des fins d'amélioration professionnelle. Il s'agit de capter les actions et les énoncés de ces apprentis tuteurs puis de les amener à choisir et à annoter des épisodes qui leur semblent dignes d'intérêt. Plusieurs données peuvent être repérées et faire l'objet d'une analyse réflexive : la gestion du temps, la gestion des régulations pédagogiques (consignes, rétroactions, explicitations, alertes), la gestion des régulations multimodales (gestion des outils et des différentes modalités), la gestion des régulations socio-affectives (ouvertures et clôtures des séances, individualisation).
- les traces de l'activité langagière des apprenants : les traces de l'activité langagière des apprenants : ceux-ci peuvent tirer profit d'une réflexion sur des aspects problématiques de leur production langagière (problèmes lexicaux, grammaticaux, phonologiques, culturels). L'hypothèse qui sous-tend ceci est que le repérage de problèmes spécifiques grâce au feedback des tuteurs peut les amener à prendre conscience des écarts de performance et les aider à combler le déficit de compétence langagière sur des aspects précis.

## 3.3 Scénarios sur les traces individuelles

Lors des sessions de travail, qu'elles soient individuelles ou collectives, chaque utilisateur génère des traces de son activité. Ces dernières, appelées « traces individuelles », sont produites à partir de l'interaction de l'utilisateur avec un environnement numérique. Il s'agit d'une collection structurée d'observés temporellement situés. Les traces individuelles permettent entre autre à l'utilisateur de représenter son activité et d'avoir une vision globale de celle-ci.

Les interactions possibles avec un environnement informatique sont nombreuses et variées, c'est pourquoi nous nous limitons à une partie de l'environnement spatiotemporel que nous souhaitons observer ; nous l'appelons « situation ».

Pour chaque situation, les scénarios envisagés mettant en jeu une trace individuelle permettent à l'utilisateur propriétaire de la trace d'effectuer un certain nombre d'opérations.

## 3.3.1 Scénario : visualisation a posteriori de trace personnelle

#### 3.3.1.1 Scénario générique

Il s'agit de donner la possibilité à l'utilisateur de visualiser et d'exploiter sa trace, après le déroulement de la session, en interrogeant le passé de son activité. L'intérêt de cette forme d'exploitation est multiple. À titre d'exemples :

- Requêtes sur la trace : l'utilisateur peut faire des requêtes simples et visuelles sur sa trace en sélectionnant les observés qui répondent à un certain nombre de critères. Par exemple, spécifier les observés ayant telle valeur pour telle propriété.
- Visualisation adaptée : il s'agit montrer comment chaque propriété de la trace doit être traduite visuellement. Par exemple, spécifier que les valeurs de telle propriété doivent êtres représentées par telle icône, selon telle colonne ou dans tel ordre, hiérarchiser visuellement la trace, etc.
- Transformation des traces : il s'agit de créer de nouvelles traces conformes à d'autres modèles de trace que ceux des traces sources.

#### 3.3.1.2 Scénario appliqué

- Dans le cadre d'un parcours pédagogique, Alice travaille seule sur son 1. ordinateur à la rédaction d'un document. Elle trace son logiciel ainsi qu'une partie de son environnement informatique. Bob est le tuteur d'Alice.
- Alice souhaite insérer une image dans son document, mais ne sait plus 2. comment le faire. En revanche, elle se souvient qu'elle avait déjà réussi à effectuer cette manipulation le mois dernier, au cours d'un exercice dans une séance de groupe. Dans l'interface de l'application de traces, Alice demande à afficher toutes les traces concernant les manipulations qu'elle a déjà fait sur des images depuis le début de son parcours pédagogique. L'application de traces affiche une représentation graphique des résultats de sa requête.
- En visualisation la trace, Alice trouve la partie qui l'intéresse. Elle affine alors 3. sa requête en précisant la période de temps qui l'intéresse et le contexte.
- Alice étudie l'enchaînement des opérations qui ont mené à l'insertion d'image 4. dans le document. Pour se faire, elle réalise des transformations de la trace pour l'adapter à sa situation personnelle. Puis Alice reproduit la manipulation sur son ordinateur.
- 5. Alice termine son document et l'envoie à Bob pour le faire corriger.

## 3.3.2 Scénario : visualisation en temps réel de traces personnelles

#### 3.3.2.1 Scénario générique

Il s'agit de permettre à l'utilisateur de visualiser et de transformer interactivement sa trace en temps réel et en situation. L'utilisateur aura accès, au cours de son activité, à sa trace sous différentes formes de présentation, et avec des possibilités d'agir dessus. La visualisation en temps réel de la trace de sa propre activité par l'apprenant amène une dimension fortement réflexive.

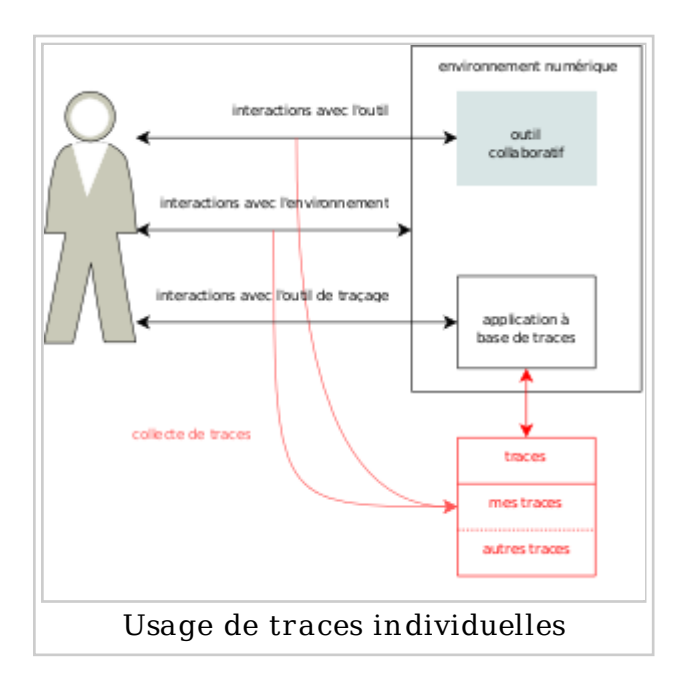

Un autre intérêt de la visualisation interactive de la trace est de fournir à l'utilisateur un vision chronologique synthétique de son activité, et par là même un index chronologique de la session, lui permettant de repérer et d'accéder facilement à certaines phases de cette session dans la trace, et de ce fait aux objets ou documents manipulés lors de cette phase.

La principale difficulté ici est liée à la surcharge cognitive, en particulier dans le cadre des activités d'apprentissage synchrones, où l'apprenant a à gérer en même temps sa trace individuelle et ses activités pédagogiques.

#### 3.3.2.2 Scénario appliqué

- Alice travaille sur son ordinateur à la rédaction d'un document. Elle trace son 1. logiciel ainsi qu'une partie de son environnement informatique. Par l'application de traces, elle peut à tout moment observer son activité en cours et choisir différentes méthodes de représentation. L'application de traces permet également de réaliser des transformations de traces.
- Alice décide de visualiser les modifications qu'elle a apporté à son document 2. depuis le début de sa session, pour faire le point sur son travail.
- Dans l'interface de l'application de traces, Alice demande à afficher toutes les 3. traces concernant les modifications qu'elle a apporté à son document depuis qu'elle a commencé sa session
- 4. L'application de traces affiche une représentation graphique des modifications apportées par Alice

## 3.3.3 Scénario : partage de traces individuelles

## 3.3.3.1 Scénar io génér ique

Initialement, chaque utilisateur est propriétaire de sa trace, disposant ainsi des droits de visualisation, de transformation et d'exploitation de celle-ci. Le partage d'une trace individuelle d'un utilisateur donné consiste à autoriser à un ou plusieurs autres utilisateurs de bénéficier de sa propre trace. La trace n'est pas nécessairement complète; cela dépend du choix des observés qui la composent. Les droits pour le(s) nouveau(x) propriétaire(s) sont fixés par le propriétaire de la trace.

L'intérêt du partage des traces individuelles dans une activité collaborative synchrone porte sur plusieurs aspects :

- Partage d'expériences : cela permet à chaque utilisateur de bénéficier de l'expérience des autres utilisateurs.
- Construction des traces conjointes croisées à partir de plusieurs traces individuelles : il s'agit d'analyser comparativement et de comprendre les activités individuelles d'un groupe d'utilisateur.

Étude de plusieurs traces individuelles, on peut envisager des processus de raisonnement permettant de détecter des invariants de similitude de comportement entre les utilisateurs.

## 3.3.3.2 Scénario appliqué

- Alice est une élève engagée sur un parcours pédagogique. Bob est le tuteur 1. d'Alice.
- Alice travaille seule sur son ordinateur à la rédaction d'un document. Elle 2. trace son logiciel ainsi qu'une partie de son environnement informatique.
- Alice termine la rédaction de son document et prépare son envoie à Bob pour le 3. faire corriger. Bob souhaite disposer des traces du travail d'Alice pour vérifier que sa méthode de travail est correcte.
- Alice demande à l'application de traces de sélectionner toutes les traces 4. concernant le document qu'elle vient de rédiger, et crée une nouvelle trace représentant son activité sur le document.
- Alice envoie à Bob son document ainsi que la trace de son activité sur le 5. document.

## 3.3.4 Scénario : redocumentarisation de traces

#### 3.3.4.1 Scénar io génér ique

Une fois la collecte réalisée, l'utilisateur se retrouve en possession de traces. Il a la possibilité de travailler sur ces traces, non plus en en les considérant comme telles mais comme un document qu'il peut annoter, synthétiser puis partager. Par un processus de transformation puis enrichissement, la trace est redocumentarisée pour devenir un document d'une nature différente (vidéo, par exemple) qui dispose de sa propre temporalité. On appelle alors « trace comme document temporel » (TCDT), car si elle est à l'origine une trace, elle n'est plus manipulée comme telle suite à son changement de nature.

Ce scénario générique ouvre une question de recherche sur l'exploration de traces : en disposant de traces partielles, on examine ce qui peut être rejoué, reproduit. partagé pour dégager des observés intéressants pour l'activité.

## 3.3.4.2 Scénarios appliqués

#### 3.3.4.2.1 Trace sous form e de docum ent tem porel

On conçoit trois scénarios :

- 1. Pour Berkeley : on réalise l'enregistrement des vidéos des participants, des traces de l'espace partagé et le tout donne un document temporel rejouable
- 2. Pour eLycée : on trace toutes les opérations qui permettent de rejouer la séance dans une structure opérationnelle; les traces permettent alors également de naviguer dans les opérations et d'effectuer des opérations d'annulation
- 3. Réalisation de l'enregistrement de la session d'un utilisateur, non pas en tant que vidéo mais en tant que collection de traces. Rejouer une trace signifie reproduire à l'identique toutes les opérations qui ont été fait sur l'ordinateur à l'origine de la trace

## 3.3.4.2.2 Trace sous form e de docum ent statique

## 3.3.4.2.2.1 Scénario générique

Ce type de redocumentarisation de traces peut être utilisé, par exemple, dans le cadre de la conception de modes opératoires.

Un exercice consiste à définir une méthode pour résoudre un certain type de problème. Dans un premier temps, le professeur demande aux élèves de résoudre une instance de ce problème (par exemple préparer un voyage fictif, écrire un poème respectant certaines contraintes, faire un origami, etc.). Dans un deuxième temps, il demande aux étudiants de documentariser leur trace, de l'annoter, afin de définir le mode opératoire pour résoudre ce type de problème.

## 3.3.4.2.2.2 Scénario appliqué du tuteur

- Dans le cadre d'un parcours pédagogique, Alice et Bob sont des élèves. Carole 1. est leur tuteur. Les environnements informatiques d'Alice, Bob et Carole sont tracés.
- Alice et Bob rédigent un document, en y insérant des références 2. bibliographiques.
- Carole décide de réaliser un archivage des sources des références utilisées, afin 3. de pouvoir les employer dans les autres groupes dont elle s'occupe.
- Alice et Bob terminent la rédaction du document. Carole leur demande de 4. partager avec elle les traces de la séance qu'ils viennent de faire.
- Dans leurs applications de traces respectives, Alice et Bob créent chacun une 5. nouvelle trace représentant leur activité de cette séance. Ils partagent leur trace avec Carole.
- Carole réalise une trace conjointe enrichie à partir des traces d'Alice et de 6. Bob. De cette trace conjointe enrichie, elle sélectionne toutes les traces qui concernent les références bibliographiques, puis affine sa requête pour extraire les sources des références.
- Carole exporte la trace finale sous forme d'un document texte, contenant une 7. liste d'éléments d'où proviennent les références bibliographiques utilisées par Alice et Bob. Elle peut modifier le document a posteriori, et le mettre à disposition des autres groupes dont elle s'occupe.

## 3.3.4.2.2.3 Scénario appliqué des élèves

- Alice et Bob sont des élèves engagés sur un parcours pédagogique. Carole est 1. leur tuteur. Alice, Bob et Carole tracent leurs logiciels ainsi qu'une partie de leurs environnements informatiques. Alice et Bob partagent entre eux leurs traces et produisent chacun une trace conjointe de l'activité.
- 2. Au cours d'une séance, Alice et Bob rédigent collaborativement un document.
- Carole demande à Alice et Bob de rédigent un second document sur commenter 3. la façon dont ils se sont organisé pour réaliser la rédaction, en s'appuyant sur les traces pour illustrer leur explications.
- Alice utilise sont application de traces pour faire ressortir dans une nouvelle 4. trace les actions qui ont été faites par elle et Bob au cours de la rédaction du document. Alice transforme cette trace en un document temporel, qu'elle partage avec Bob.
- 5. Alice et Bob réalisent une co-annotation collaborative du document temporel

créé par Alice, et l'envoie à Carole.

## 3.3.5 Scénario : retrouver l'état antérieur du l'activité

#### 3.3.5.1 Scénar io génér ique

Un élève ou un sous-groupe d'élève se rend compte qu'il est parti dans une mauvaise direction, et décide de revenir en arrière. Plutôt que de défaire action par action jusqu'à atteindre le stade voulu, ou de refaire tout de zéro, il parcourt la trace et détermine le moment voulu, puis rétabli l'outil à l'état correspondant à ce moment. Un exemple type est l'édition de tableau blanc, dont on peut remonter l'historique des éditions pour revenir à un état antérieur.

Ce scénario requiert une trace complète de l'activité.

#### 3.3.5.2 Scénario appliqué

- Alice est une élève engagée sur un parcours pédagogique. Alice trace ses 1. logiciels ainsi qu'une partie de son environnement informatique.
- 2. Au cours d'une séance, Alice travaille à la rédaction d'un document. Au milieu de la séance, Alice s'aperçoit qu'elle a pris une mauvaise direction dans son travail.
- Alice utilise son application de traces pour créer une représentation visuelle de 3. son activité.
- Alice identifie le moment à partir duquel elle est parti dans la mauvaise 4. direction, et recharge la version du document correspondant à ce moment.

## 3.3.6 Scénario : retour en arrière

#### 3.3.6.1 Scénar io génér ique

Dans un environnement informatique suffisamment tracé, il est possible de créer une représentation complète de l'activité permettant de la reproduire par la suite en rejouant les traces. On peut alors effectuer une lecture des traces, puis décider de l'interrompre pour prendre le contrôle des outils. Cela revient à revenir en arrière dans une activité qui a déjà été faite pour la reprendre à un moment donné et la poursuivre d'une façon différente.

#### 3.3.6.2 Scénario appliqué

- Alice est une élève engagée sur un parcours pédagogique. Alice trace ses 1. logiciels ainsi qu'une partie de son environnement informatique.
- Alice travail durant une première séance sur un logiciel de question-réponse, 2. où chacune de ses réponses influe sur les questions suivantes. Alice enregistre sa trace pour la préserver.
- Durant la séance suivante, Alice décide d'améliorer son travail. Elle recharge 3. la trace qu'elle a précédemment créé et la rejoue.
- Alice identifie un moment clé où elle a donné une succession de réponse qui ne 4. la satisfait pas. Elle décide alors d'interrompre la lecture de la trace et de reprendre le contrôle du logiciel dans son état actuel pour poursuivre l'activité.

## 3.4 Scénarios sur les traces collectives

Les traces collectives sont issues de plusieurs traces individuelles d'un ensemble

d'utilisateurs travaillant d'une manière synchrone dans un environnement numérique, par le biais d'une plateforme collaborative synchrone. Chaque utilisateur a la possibilité d'alterner des séances de travail coopératif en groupe avec du travail personnel.

Dans ces scénarios, les utilisateurs interagissent et communiquent entre eux en temps réel, et co-construisent ou co-visualisent des documents ou artefacts partagés , un des outils qu'ils utilisent étant les traces. Ces traces, personnelles à chaque utilisateur, peuvent être affichées pour fournir une représentation de l'activité; chaque utilisateur étant libre de décider lui-même des traces qu'il souhaite et la façon dont elles lui seront présentées.

Un utilisateur peut décider de partager une partie de ses traces avec d'autres utilisateurs, leur fournissant ainsi des informations sur son activité. Pour ce faire, il peut définir une liste de personnes pouvant accéder à sa trace de façon synchrone. Chacun des utilisateurs peut alors combiner ces traces avec la sienne de façon à produire une représentation collective de l'activité.

Durant la partie de travail personnel, chaque apprenant peut utiliser les traces

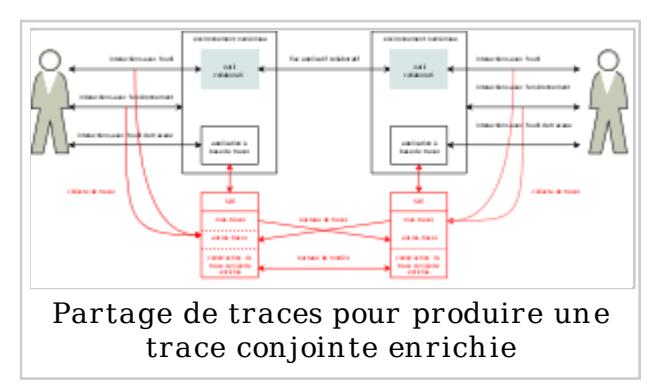

crées durant la séance collective pour les consulter et les combiner pour en créer de nouvelles. Lors d'une prochaine séance collective, il aura la possibilité de partager ces traces avec des membres de son groupe. Également, plusieurs apprenants peuvent décider de travailler ensemble de façon synchrone ou asynchrone, en se partageant des traces.

Note. Il est entendu que la plupart des actions partagées dans le cadre d'une activité collective, et donc visibles par les utilisateurs prenant part à cette activité, font par défaut partie de la trace individuelle de chacun d'eux. Ces traces, malgré le qualificatif « individuel », comportent donc déjà une dimension collective limitée. Le partage des traces individuelles permet d'accéder à des informations supplémentaire non visibles dans l'activité collective, par exemple une granularité plus fine, le mode opératoire de l'utilisateur, les actions non partagées ou périphériques à l'activité, le contexte, etc.

## 3.4.1 Scénario : poursuite de l'activité sur plusieurs séances

## 3.4.1.1 Scénario générique de continuité de la trace

Dans le cadre d'un parcours pédagogique, les apprenants doivent réaliser de façon collaborative une tâche durant une succession de séances de groupe avec tutorat. Pour se faire, ils utilisent le partage de traces afin de faciliter la visibilité de chaque membre. Également, les apprenants mettent en place le partage de traces personnelles afin de réaliser la construction d'une trace conjointe enrichie reflétant l'activité du groupe dans son ensemble. Cette trace conjointe enrichie, qui ne prend pas en compte les interruptions, permet de lisser l'activité sur une seule séance fictive.

#### 3.4.1.2 Scénario appliqué de contin uité de la trace

- Alice est est une élève engagée sur 1. un parcours pédagogique. Elle trace son logiciel ainsi qu'une partie de son environnement informatique.
- Alice travaille sur son ordinateur à 2. la rédaction d'un document, puis décide de terminer le lendemain. Alice enregistre son travail et quitte ses applications.

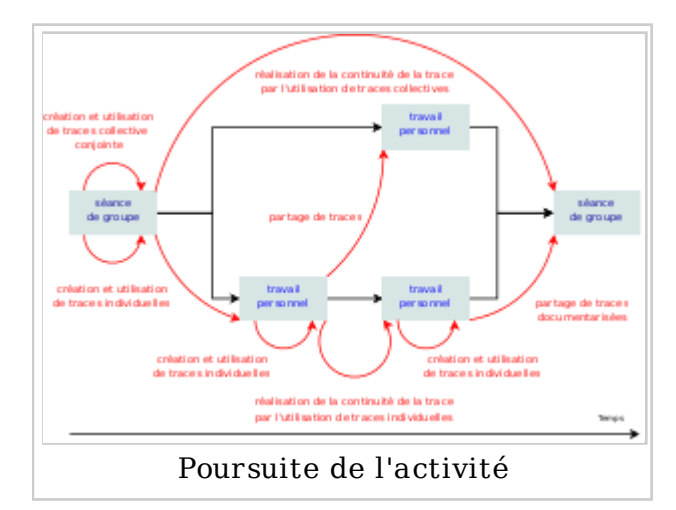

- 3. Le lendemain, Alice reprend la rédaction du document. Pour se faire, elle lance ses applications et charge ses traces de sa session de travail de la veille. Puis Alice commence à travailler
- 4. L'application de traces prend en compte le fait que l'activité en cours est associée à celle qu'il a en mémoire et fait le lien entre les deux, en ne tenant pas compte de l'interruption.

#### 3.4.1.3 Scénar io génér ique de sauvegarde, de rétabl issem ent et de par tage de contexte

Un exercice n'a pas été terminé par un sous-groupe. Par manque de temps, le professeur préfère enchaîner sur une autre phase du cours et demande aux élèves de terminer l'exercice plus tard, voire en dehors de la classe. Grâce à la trace collective, le sous-groupe peut ainsi rétablir facilement le contexte de l'exercice, c'est à dire l'ensemble des documents et objets en cours de co-production, et se remémorer les actions préalables. Une variante de ce scénario serait de permettre à d'autres sous-groupes ou élèves de continuer un exercice ou une activité commencée par un sous-groupe donné, afin de comparer les démarches ou bien distribuer le travail.

#### 3.4.1.4 Scénario appliqué de sauvegarde, de rétablissement et de partage de contexte

- Alice et Bob sont des élèves engagés sur un parcours pédagogique. Carole est 1. leur tuteur. Alice, Bob et Carole tracent leurs logiciels ainsi qu'une partie de leurs environnements informatiques. Alice et Bob partagent entre eux leurs traces et produisent chacun une trace conjointe de l'activité.
- 2. Au cours d'une séance, Alice et Bob travaillent à la rédaction d'un document. Par manque de temps, Carole décide de stopper la rédaction et de le poursuivre la prochaine fois.
- 3. La séance d'après, Alice reprend la rédaction du document. Pour se faire, elle lance ses applications et charge ses traces de sa session de travail de la veille.
- Alice utilise l'application de traces pour identifier toutes les ressources utilisées 4. dans l'activité de rédaction (logiciels, documents, etc) et rejouent les tracent pour les amener dans leur état précédent l'interruption de l'activité.
- Alice commence à travailler. L'application de traces prend en compte le fait 5. que l'activité en cours est associée à celle qu'il a en mémoire et fait le lien entre les deux, en ne tenant pas compte de l'interruption.

## 3.4.2 Scénario : visualisation conjointe par les traces

## 3.4.2.1 Scénar io génér ique

Un des intérêts de la trace collective consiste à générer des traces conjointes croisées à partir des traces individuelles. Il s'agit de fusionner deux traces issues d'une même situation en créant une nouvelle trace. Dans cette dernière, on trouve des observés des deux traces individuelles. À partir de cette trace conjointe croisée, il est possible de rajouter des nouveaux observés ou des relations créant ainsi une nouvelle trace que nous appelons « trace γ-enrichie ».

En créant une représentation de l'activité qui est collectivement partagée par l'ensemble du groupe, il est possible de faire référence à des éléments commun à tous (document, logiciel, position dans un document temporel, etc). La trace sert alors de support à la visualisation en servant de référence de localisation.

#### 3.4.2.2 Scénario appliqué

- Alice et Bob sont des élèves engagés dans une séance pédagogique. Alice et Bob 1. tracent leurs logiciels ainsi qu'une partie leurs environnements informatiques. Alice et Bob partagent entre eux leurs traces, et réalisent chacun une trace croisée représentant leur activité commune.
- Alice et Bob rédigent chacun un document sur leur tableau blanc privé, en 2. exploitant une image provenant d'internet.
- Alice efface l'image servant de base à l'exercice qui se trouve dans son tableau 3. blanc.
- 4. Bob achève sa rédaction, enregistre son tableau blanc et le ferme.
- Alice cherche à récupérer l'image qui lui manque, n'y arrive pas et demande 5. de l'aide à Bob.
- 6. Bob utilise son application de traces pour pour afficher le début de son activité durant la séance, et trouve le moment où il a été chercher l'image. Il l'indique à Alice.
- Alice visualise l'élément de la trace indiqué par Bob, et reproduit la 7. manipulation qu'il a effectué.

# 4 Scénarios à base d'annotations

ak a D2.1 Scénarios d'annotation collaborative synchrone de documents temporels audio et vidéo au sein d'activités éducatives

## 4.1 Introduction

L'annotation de document est à la base du processus de lecture active, dont l'objectif est l'élaboration de nouvelles connaissances à partir du document annoté. L'annotation de documents audiovisuels, et plus généralement de documents temporalisés, constitue donc un enjeu méthodologique et technique pour l'appropriation de ces documents. Nous nous appuyons pour cela sur le modèle générique d'annotation de documents audiovisuels proposé dans le cadre du projet CinéLab<sup>[2]</sup>

Plus précisément, dans le cas du projet Ithaca, nous nous intéressons à la lecture active collaborative d'un document audiovisuel, par exemple dans le cadre d'une classe virtuelle. On trouvera dans la section suivante une présentation du modèle générique et des cadres applicatifs proposés par les différents partenaires du projet. Nous proposerons ensuite ce document propose des scénarios génériques d'usage pour la construction et l'utilisation collectives d'annotations sur un document audiovisuel. Chaque scénario est raffiné dans le contexte particuliers des différents partenaires.

## 4.2 Documents temporels et annotation

Un document temporel est un document qui dispose de sa propre temporalité, et que le lecteur ne peut consulter qu'en se soumettant à cette temporalité, c'est à dire en synchronisant son flux de conscience au flux du document. Les documents temporels les plus courants sont les documents audio et audiovisuels. Annoter un tel document consiste à attacher des informations supplémentaires au document dans son intégralité ou à des fragments temporels de ce document. Ces annotations peuvent ensuite être exploitées pour enrichir la lecture du document ou fournir des modes d'accès et de lecture nouveaux.

Dans le cadre du projet Ithaca, nous nous intéressons cependant à une autre forme de document temporel : les traces temporellement docum entarisées. En effet, toute trace de l'activité d'un utilisateur (cf. partie précédente) peut être « rejouée » d'une certaine façon, qui peut prendre diverses forme : une forme audio ou audiovisuelle classique (enregistrement de ce qui a été dit ou des sons émis par le système, de l'image à l'écran ou capturée par une webcam, etc...), mais également par exemple en répétant les actions de l'utilisateur sur le système en changeant la manière dont elles sont visualisées. Ces traces « rejouables » prennent de facto un statut documentaire, et peuvent à ce titre être annotées.

Quel que soit le type de document temporel considéré, nous nous limitons ici à des documents pré-existants, c'est à dire dans le cas des traces documentarisées, à des traces d'une activité terminée. Le cas particulier de l'annotation de l'activité en cours sera traité dans la section sur les scénarios d'annotations temps réel de l'activité.

# 4.3 Cadre méthodologique et applicatif

## 4.3.1 Le modèle CinéLab

Dans le modèle Cinélab, on distingue trois types de structures mises en oeuvre dans la lecture active de documents audiovisuels :

la structure d'annotation : les annotations sont des informations reliées à un fragment temporel du flux audiovisuel annoté. Elles peuvent être reliées entre elles<br>par des relations. par des relations. Annotations et relations sont typées (cf. schémas ci-dessous). Elles peuvent de plus être regroupées selon des structures ad-hoc définies par l'utilisateur (listes et tags). Par exemple, des

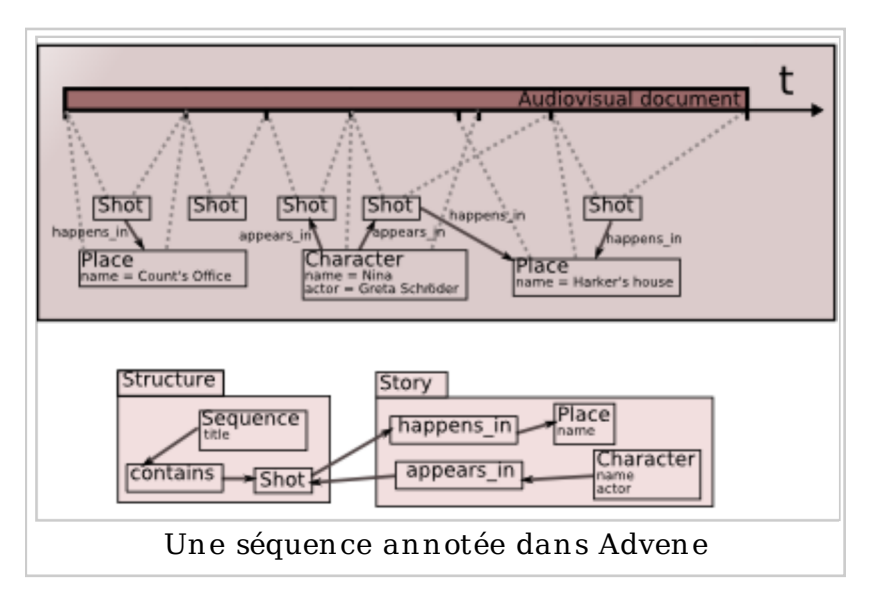

- annotations de type Plan permettent de représenter le découpage d'un film.
- les schémas : les schémas servent à définir les types d'annotation et de relation utilisable dans la structure d'annotation. Chaque type spécifie un certain nombre de contraintes : type d'information (texte, image, son...) que peut contenir une annotation, types d'annotation pouvant participer à une relation, contraintes temporelles, etc. Le regroupement de plusieurs types au sein d'un schéma permet de capturer une pratique d'annotation particulière. Un schéma pourra par exemple définir un type Plan et un type Séquence, chaque séquence devant avoir un titre, et chaque Plan devant appartenir à exactement une séquence, les Plans devant quant à eux couvrir entièrement le film sans se chevaucher.
- les requêtes et les vues : ces éléments servent à interroger et à présenter la structure d'annotation selon des modalités particulières. Une vue pourra par exemple présenter une table des matière d'un film basée sur les séquences, ou afficher au début de chaque séquence son titre sous forme d'un sous-titre

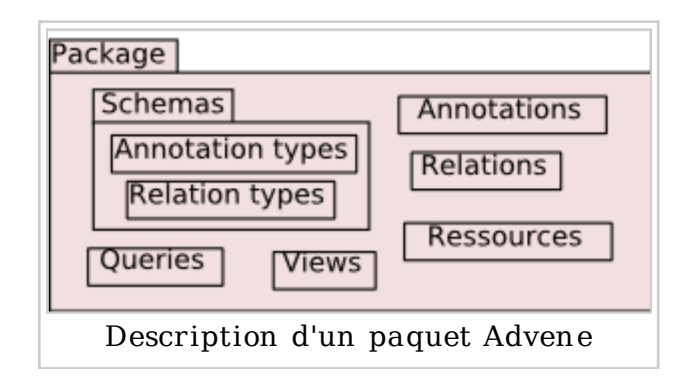

Les éléments des trois types sont regroupés dans un document nommé recueil. Les éléments définis par un recueil peuvent éventuellement être importés pour être réutilisés dans un autre recueil. Cet import est un lien, et non une recopie : si le recueil importé est modifié, ces modifications sont automatiquement reportées dans le recueil importateur.

#### 4.3.2 Annotations et recueil dans un cadre collaboratif synchrone et asynchrone

La fonctionnalité d'import dans les recueils d'annotation est fondamentale dans un cadre collaboratif. Elle permet de mettre à disposition des éléments réutilisables par d'autres, tel des schémas et des vues associées. Elle permet également de partager sa structure d'annotation avec d'autres, afin qu'ils la mettent en regard de leur propre structure d'annotation. Dans le cas d'une collaboration synchrone, les modifications d'un utilisateur sont automatiquement répercutées chez l'autre, tout en laissant à chacun le contrôle sur ses propres annotations (un élément importé peut ne l'être qu'en lecture, et non en écriture).

## 4.3.3 Cadre applicatifs

## 4.3.3.1 eLycee

L'annotation collaborative prend donc tout son sens dans ce type d'exercices, qui pourraient même être davantage raffinés si un outil permettait une annotation collaborative véritablement synchrone, ce qui n'est actuellement pas le cas (nous devons nous contenter de semi-synchrone). Dans la terminologie du modèle d'annotation de document temporel décrit ci-avant, la production d'un groupe d'élève peut s'apparenter à une vue particulière, « rejouable » ou « exportable » sous une forme vidéo ou audio classique.

La préparation des exercices (analyse de film, de reportages, sous-titrage vidéo ou audio, doublage, etc.) peut impliquer également la définition de recueils spécifiques comportant les types d'annotations utiles à chaque type d'exercice.

#### 4.3.3.2 Lyon 2

Dans le cadre « enseignement des langues à distance à Lyon 2 », diverses utilisations standards de document audiovisuels dans l'enseignement des langues sont imaginables, où les documents vidéo ou audio servent de support à des exercices nécessitant un travail de lecture active, donc d'annotation, des apprenants.

Dans le cadre Berk eley, il n'est pas prévu d'utiliser de documents audiovisuels pendant les sessions tuteurs/apprenants, la formation se concentrant essentiellement sur des interactions orale et les exercices qui les soutiennent. Par contre, la formation des tuteurs prend explicitement en compte la dimension réflexive liée au travail a posteriori sur les sessions telles qu'elles se sont déroulées, c'est-à-dire sur les traces documentarisées en documents temporels, pour laquelle trois phases peuvent être distinguées : préparation du debriefing, debriefing (éventuellement à distance), capitalisation. Chacune de ces phases implique à des degrés divers l'annotation asynchrone ou synchrone de traces documentarisées, le travail commun sur ses documents

## 4.4 Scénarios asynchrones

## 4.4.1 Scénario : annotation individuelle de document temporel

## 4.4.1.1 Scénar io génér ique

Un utilisateur annote un document temporel afin d'en constituer une analyse. Il peut utiliser (importer) un schéma et des vues existants, mais aussi définir ses propres vues et schémas. La structure d'annotation reflète sa lecture active du document ; en lui appliquant les vues disponibles, il dispose d'une visualisation enrichie du document temporel en terme de contenu (e.g. sous-titres ajoutés à une vidéo) ou de temporalité (e.g. re-montage virtuel). Ceci peut l'amener à faire évoluer son point de vue, et donc à réviser sa structure d'annotation et ainsi de suite jusqu'à ce qu'il soit satisfait du résultat final.

## 4.4.1.2 Scénario appliqué

## 4.4.1.2.1 Docum ent audiovisuel

- Alain est enseignant pour eLycée. Il souhaite faire travailler ses élèves sur un 1. court-métrage libre de droits et disponible sur internet.
- 2. Après avoir téléchargé le court-métrage, Alain l'annote en réutilisant un schéma qu'il a déjà utilisé pour de précédents documents. Ce schéma propose des types d'annotation pour le découpage en plans, l'identification des personnages et des lieux.
- Non satisfait par les vues disponible dans son schéma, Alain élabore une vue 3. spécifique montrant, pour chaque lieu, les personnages qu'on y voit au cours du film.
- Cette dernière vue satisfait Alain et lui permet d'élaborer le fil directeur de sa 4. séance en classe virtuelle avec eMédiathèque.

## 4.4.1.2.2 Trace docum entar isée

- Alice est une élève de Berk eley, engagée sur un parcours pédagogique. Bob est 1. le tuteur d'Alice, il encadre les séances d'apprentissage d'Alice. Alice et Bob tracent leurs logiciels ainsi qu'une partie de leurs environnements informatiques.
- Alice effectue une séance d'apprentissage. Un enregistrement vidéo de la 2. séance est fait par Bob.
- 3. Après la séance, Bob la rejoue à froid, la remonte et la commente en ajoutant des annotations en vue de préciser des éléments qui lui semblent importants : élément à reprendre ou au contraire à revoir lorsqu'il proposera la même séance pédagogique à un autre élève.

## 4.4.2 Scénario : partage d'annotations individuelles

## 4.4.2.1 Scénar io génér ique

Un utilisateur diffuse tout ou partie des annotations qu'il a posées sur un document temporel, afin de partager son analyse / son point de vue sur ce document. Cette diffusion se fait ici sur le mode asynchrone : par exemple, diffusion sur un serveur Web, envoi par mail... D'autres utilisateurs peuvent consulter ce recueil, éventuellement l'enrichir pour en construire une version personnelle, qu'ils peuvent à nouveau diffuser selon les mêmes modalités.

## 4.4.2.2 Scénario appliqué

## 4.4.2.2.1 Docum ent audiovisuel

- 1. Béatrice, enseignante pour eLycée, souhaite travailler en cours sur un courtmétrage libre de droits. Son collègue Alain ayant déjà annoté cette vidéo pour la préparation d'un cours, il lui propose alors de réutiliser son travail de préparation. Il lui envoie par e-mail le recueil qu'il a constitué.
- 2. Béatrice, après avoir téléchargé la vidéo sur internet, consulte le recueil d'Alain.
- Béatrice relève et corrige quelques erreurs dans le découpage en plans. Elle 3. découpe également le film en séquences à l'aide d'un type d'annotation qu'elle crée, ce qui lui permet de créer une vue « Table des matières » facilitant l'accès aux différentes parties du film.

4. Avec l'accord d'Alain, Béatrice publie le recueil sur sa page Web afin que d'autres enseignants puissent à leur tour profiter de ce travail

#### 4.4.2.2.2 Trace docum entar isée

- Alice est une élève de Berk eley, engagée sur un parcours pédagogique. Bob est 1. le tuteur d'Alice, il encadre les séances d'apprentissage d'Alice. Alice et Bob tracent leurs logiciels ainsi qu'une partie de leurs environnements informatiques.
- 2. Suite à une séance, Alice contacte Bob par e-mail pour lui demander conseil sur les points qu'elle doit améliorer.
- 3. Bob reprend un recueil d'annotations qu'il a déjà constitué sur la TCDT de la séance. Certaines ne sont pas pertinentes pour Alice (elles concernent ses préoccupation d'ordre pédagogiques), mais d'autres sont plus directement liées aux problèmes d'apprentissage d'Alice. Bob constitue donc un nouveau recueil en filtrant manuellement les annotations susceptibles d'intéresser Alice.
- Par réponse à l'e-mail d'Alice, Bob lui transmets la trace documentarisée de la 4. séance ainsi que le recueil qu'il vient de créer, afin qu'Alice puisse revenir sur la séance pédagogique et prendre en compte les annotations de son tuteur.

## 4.4.3 Scénario : utilisation de traces comme annotations du document temporel de la séance

#### 4.4.3.1 Scénar io génér ique

Il est possible d'utiliser une trace comme un marqueur qui référence l'élément auquel elle est liée. Ces traces permettent de créer une représentation visuelle de haut niveau de l'activité, en utilisant une série d'opérations visant à les synthétiser. En utilisant une superposition de représentation de traces de haut niveau (montrant l'activité dans son ensemble) et d'une représentation de sélection de traces de bas niveau (montrant les opérations), il devient possible de réaliser une navigation dans l'activité permettant de « zoomer » sur des éléments précis.

Également, la trace d'une activité peut être associé à une vidéo de celle-ci, permettant la réalisation d'une lecture dynamique. La trace est utilisée comme une représentation de l'activité, différente de celle apportée par la vidéo. Elle sert également de point de repère et fourni des éléments de synchronisation pour la co-navigation entre plusieurs personnes réalisant une lecture active. Les deux éléments, trace et vidéo, sont à l'origine distinct mais forment au final un unique élément enrichi. Le mécanisme utilisé est une transformation automatique des traces pour produire des annotations.

## 4.4.3.2 Scénario appliqué Berkeley

- Alice et Bob sont des tuteurs de Berk eley engagé dans une séance de 1. débriefing. Alice et Bob tracent leurs logiciels ainsi qu'une partie leurs environnements informatiques.
- 2. Alice utilise les traces comme des marqueurs de ses séances.
- Alice veut présenter à Bob des points importants quelle a rencontré durant 3. une de ses séances avec ses élèves. Elle utilise les traces de la séance qu'elle veut étudier pour faire ressortir des moments intéressants. Elle crée une nouvelle trace avec ces éléments.
- Alice partage sa nouvelle trace avec Bob. Bob charge la vidéo de la séance 4. d'Alice, ainsi que les traces qu'elle lui a fait parvenir.

Bob utilise les traces d'Alice pour naviguer dans la vidéo et comprendre ce qui 5. a été fait.

# 4.5 Scénarios de partage d'annotation synchrone

## 4.5.1 Scénario : diffusion synchrone d'annotations

## 4.5.1.1 Scénar io génér ique

Lors de la session synchrone, un utilisateur diffuse vers les membres du groupe un recueil d'annotations qu'il a constitué (avant la session) sur un document temporel. Grâce aux vues fournies dans le recueil, ces annotations permettent d'enrichir la visualisation du document temporel (cf. Scénario « annotation individuelle »).

Chacun peut jouer le document temporel, éventuellement enrichi par les annotations, indépendamment des autres ; les utilisateurs peuvent également tous visualiser la même chose en même temps, sous le contrôle d'un utilisateur particulier.

Les modalités de la lecture individuelle / conjointe dépendent des scénarios applicatifs. Les paramètres suivants peuvent varier :

- visibilité de la lecture :
	- publique : à tout moment, chaque utilisateur peut voir ce que visualise un autre utilisateur (par exemple en voyant sa « tête de lecture » se déplacer sur le document temporel)
	- privée : ce que lit un utilisateur n'est pas visible par les autres
	- variable : un utilisateur choisit explicitement quand ce qu'il visualise est publique ou non
- visualisation conjointe :
	- suivi : un utilisateur peut choisir d'asservir sa propre tête de lecture à celle (publique) d'un autre utilisateur, et de s'arrêter à tout moment
	- appel : un utilisateur peut asservir les « têtes de lectures » des autres utilisateurs (tous, ou un groupe défini) à la sienne

## 4.5.1.2 Scénario appliqué

#### 4.5.1.2.1 Docum ent audiovisuel

- 1. Béatrice, enseignante pour eLycée, décide d'utiliser en cours un court-métrage libre de droits pour lequel elle a constitué un recueil d'annotations.
- En début de séance, elle donne à tous les élèves l'adresse de la vidéo et celle du 2. recueil d'annotation. Elle joue ensuite la vidéo de sorte que tous les élèves la regardent en même temps. À la fin de chaque séquence (matérialisée par une annotation d'un type particulier), Béatrice interrompt le film est pose quelques questions aux élèves.
- Une fois le film visionné dans son intégralité, Béatrice confie aux élèves une 3. tâche à effectuer en binômes, pendant laquelle chaque binôme peut re-visionner la vidéo selon ses propres choix, éventuellement en utilisant le découpage en séquences. Béatrice passe du temps avec chaque binôme, avec la possibilité de suivre sa lecture de la vidéo.

On voit que les séquences eLycée sont une alternance de phases : synchrones, pendant lesquels tout le monde écoute et suit le professeur ; semi-synchrone, ou synchrones par sous-groupes (binomes en général), pendant lesquelles chaque sous-groupe travail indépendamment, le professeurs allant de l'un à l'autre ; et individuelles, pendant lesquelles chaque élève travail seul, avec toutefois la supervision possible du professeur.

#### 4.5.1.2.2 Trace docum entar isée

- Alice et Cécile sont des élèves de Berk eley, engagés en binôme sur un parcours 1. pédagogique. Bob est leur tuteur.
- En fin de séance, Bob propose à Alice et Cécile de revenir sur la TCDT qu'il a 2. gardé de cette séance, et qu'il a annoté.
- Alice et Cécile consultent cette trace annotée chacune de leur coté, en 3. échangeant oralement leur commentaires. Bob intervient également.
- 4. Bob estime qu'un point particulier a été négligé par Alice et Cécile, et lance la lecture de cette partie particulière de la trace, lecture qui est suivie en même temps par les deux élèves.

## 4.5.2 Scénario : partage synchrone d'annotations d'un même document temporel

#### 4.5.2.1 Scénar io génér ique

Lors de la session synchrone, les membres du groupe partagent les annotations qu'ils ont posées (avant la session) sur un même document temporel. Chacun peut voir ce que les autres ont fait, y compris en « juxtaposant » les annotations de plusieurs membres.

Les possibilité de visualisation individuelle ou conjointe sont les mêmes que dans le scénario précédent. De plus, les vues proposées par un utilisateur peuvent éventuellement être utilisées avec les annotations d'un autre utilisateur, voire avec un ensemble « juxtaposé » d'annotations. Par exemple, chacun peut avoir rédigé les sous-titres sur une partie de la vidéo, et la mise en commun permet d'avoir des sous-titres sur l'ensemble.

## 4.5.2.2 Scénarios appliqués

#### 4.5.2.2.1 Docum ent Audiovisuel

- 1. Béatrice, enseignante pour eLycée, décide d'utiliser en cours un court-métrage libre de droits pour lequel elle a constitué un recueil d'annotations.
- En début de séance, elle donne à tous les élèves l'adresse de la vidéo. Elle joue 2. ensuite la vidéo de sorte que tous les élèves la regarent en même temps. Une fois le film visionné, elle demande à chaque élève d'annoter la vidéo pour en proposer un découpage en épisodes.
- 3. Les annotations de tous les élèves sont ensuites partagées, pour que chaun puisse comparer son propre découpage à celui des autres. Béatrice demande à chacun d'argumenter sur ses choix. Elle propose également son propre découpage.

#### 4.5.2.2.2 Trace docum entar isée

1. Carole et David sont deux apprentis tuteurs de Berk eley. Ils encadrent

ensemble une séance dont ils enregistrent une trace. Carole et David annotent chacun de leur coté la TCDT de la séance pour mettre en évidence les points qui leurs paraissent important pour améliorer leur pratique pédagogique.

Carole et David organisent ensuite une séance synchrone n'impliquant qu'eux, 2. et mettent en commun leurs annotations afin de partager leurs réflexions sur la séance pédagogique tracée.

## 4.6 Scénarios de co-annotation synchrone

## 4.6.1 Scénario : co-annotation d'un même document temporel

## 4.6.1.1 Scénar io génér ique

Les membres du groupe travaillent en même temps sur un document temporel. Ils ont accès en permanence aux annotations posés par les autres, mais on envisage qu'un utilisateur puisse choisir lesquelles de ses annotations sont publiques (i.e. visibles par les autres) ou privées (e.g. visibles uniquement par lui).

Chaque membre doit pouvoir sauvegarder ses propres annotations pour les retravailler de manière asynchrone. Cependant la notion d'annotations propres est à définir plus précisément en fonction des scénarios (certains objets peuvent être co-créés et n'appartenir en propre à aucun utilisateur). Du point de vue du modèle CinéLab, deux approches au moins sont envisageables :

- Toutes les annotations appartiennent à un unique recueil, et le propriétaire de chaque annotation est stocké sous forme de méta-donnée de cette annotation. L'application devra alors implémenter la gestion des droits au niveau de chaque annotation, prévoir la possibilité de rendre certaines annotation privées (i.e. visibles seulement par leur créateur), et éventuellement l'appropriation multiple en cas de co-création. La sauvegarde des annotations propres se fait par un export d'un sous-ensemble des annotations du recueil.
- Chaque utilisateur dispose de son propre recueil, visible de tous (lecture seule) et modifiable uniquement par lui (lecture-écriture). Des annotations privées peuvent éventuellement être créées dans un recueil additionnel visible uniquement par l'utilisateur. La gestion des droits se fait au niveau des recueils, ce qui est fourni en standard par le modèle. La sauvegarde des annotations propres est faite automatiquement dans le recueil de chaque utilisateur. En revanche, cette solution ne permet pas simplement de gérer des objets co-créés.

## 4.6.1.2 Scénarios appliqués

#### 4.6.1.2.1 eLycée

Il s'agit du scénario le plus proche d'une utilisation telle que souhaitée par eLycée, dans lequel les élèves produise une vue et un ensemble d'annotations de façon collaborative et synchrone. Parmi les exercices découlant de ce type d'outil, nous pouvons citer :

L'annotation en sous-groupes d'un diaporama préalablement construit (par exemple des cases de BD) ou d'un dessin animé, en superposant une bande son, avec les voix de différents élèves qu'ils enregistrent eux même en temps réel sous forme d'annotations sonores ;

- La co-édition de sous-titres transcrivant ou traduisant une chanson, un reportage ou un fragment de film, sous forme d'annotations textuelles ;
- Le chapitrage ou l'analyse collaboratifs d'une vidéo (par exemple un reportage, une interview, un journal télévisé français), afin de faire ressortir les thèmes abordés ou le fil de l'histoire, les champs lexicaux, la temporalité du récit, etc. ;
- Le doublage d'un fragment de film ou d'animation, soit à des fins de traduction, soit pour le travail des intonations ;
- Le remontage collaboratif d'un film, permettant de modifier la temporalité du récit, ou d'isoler certains aspects ou certains personnages, toutefois ce dernier exercice peut être également assimilé à de l'édition collaborative de document vidéo ;
- Enfin l'analyse et le débriefing d'une séance préalablement enregistrée, d'une manière quelque peu comparable au débriefing avec les élèves et tuteurs effectués dans le cadre de Berk eley / Lyon 2.

## 4.6.1.2.2 Berkeley

- 1. Carole et David sont deux apprentis tuteurs de Berkeley. Ils encadrent ensemble une séance dont ils enregistrent une trace.
- 2. Après la séance, Carole et David annotent, ensemble et de manière synchrone, la TCDT de la séance pour mettre en évidence les points qui leurs paraissent important pour améliorer leur pratique pédagogique (e.g. question de repérage d'une unité significative par rapport au type de compétence langagière visé).
- Si la formation des tuteurs se faisait à distance, on pourrait imaginer que la 3. communauté d'apprentis tuteurs annote les extraits choisis par leurs pairs et que cela fasse l'objet d'une séance de débriefing collective où chacun peut intervenir sur les traces de son activité et celle des autres.

## 4.6.1.2.3 Lyon 2 langues

On peut imaginer une instrumentation des laboratoires de langues utilisés pour l'apprentissage de langues étrangères :

- Des personnes travaillent le vocabulaire sur une vidéo. Chacune d'entre elles réalise des annotations, qu'elle partage ou non avec les autres membres de la classe. La co-annotation permet le travail de groupe et ouvre la possibilité à d'avantages d'interactions conversationnelles entre les élèves.
- Les annotations peuvent être utilisées par l'enseignant pour préparer un support de séance (audio, vidéo, etc). En ajoutant des commentaires et précisions sur des éléments spécifiques (par exemple, argot, prononciation...), l'enseignant facilite l'accès à une aide contextualisée et individuelle.

# 5 Scénarios d'annotation temps réel de l'activité

# 5.1 Cadre général

Cette partie concernant l'annotation temps réel de l'activité est à part des deux autres car elle s'attaque à une classe de scénarios pour lesquels les notions de traces et d'annotations sont très intriquées, et dont les rapports restent à tirer au clair. Nous n'avions prévu d'aborder ce genre de scénarios qu'à la fin du projet, mais il apparaît qu'ils interviendront naturellement dans le contexte Berk eley, c'est pourquoi nous nous y intéressons dès maintenant.

Le principe général de l'annotation temps réel de l'activité consiste à ce qu'un utilisateur annote l'activité à laquelle il est en train de participer / qu'il est en train de mener. Cela revient donc à annoter le futur document temporel issue de l'enregistrement de l'activité, i.e. issu de la redocumentarisation de traces de l'activité qui est en train de se dérouler au moment où l'annotation est posée.

Les annotations posées peuvent être utilisées en cours d'activité par la personne qui les pose. On se rapproche alors d'une trace réflexive, dans laquelle se retrouvent des éléments issus de l'activité, dont une partie consiste justement à inscrire explicitement des éléments dans la trace. Il s'agit pas ici d'un « détournement » du traçage (comme le serait l'exécution d'une action, non pour son résultat, mais uniquement pour tirer partie du fait qu'elle est tracée), mais plutôt de considérer l'utilisateur comme participant à la collecte de la trace qu'il utilise de façon réflexive.

Les annotations peuvent également être utilisées plus tard, ce sont alors bien des annotations du document temporel issu de la redocumentarisation de la trace. Si l'utilisation ne considère que des traces hors de tout document temporel, alors les annotations posées durant l'activité seront des observés de la trace issue de l'observation de l'activité.

# 5.2 Scénarios

## 5.2.1 Scénario : marquage et utilisation d'éléments importants de la séance

## 5.2.1.1 Scénario générique

Un utilisateur utilise des fonctions de son outil pour ajouter des observés/annotations à la trace réflexive de son activité. Cette activité d'annotation peut se faire de façon collaborative. Plus tard, la trace/les annotations pourront être enregistrées ou retravaillées de façon habituelle. Le but recherché est de pouvoir adjoindre de façon générique des méta-informations à une ressource ou activité (c'est à dire, sans a priori sur leur nature), et d'être capable de les retravailler par la suite.

## 5.2.1.2 Scénario appliqué

Il s'agit de fournir aux tuteurs les moyens de tracer des moments importants dans la production des apprenants lors de l'interaction sans interrompre le flot de la conversation pédagogique pour pouvoir y revenir en cours de séance, en fin de séance ou en asynchronie. Pour Berk eley cela correspond à l'ajout de marqueurs par le tuteur ou l'enseignant (commentaire de séance). Ces marqueurs sont utilisés en cours d'activité (par exemple pour revenir sur une erreur catégorisée comme telle), à la fin de l'activité (ce qui vient de se passer devient explicitement un document temporel qu'on peut annoter, manipuler en synchronie) ou plus tard (on récupère la trace, qui annote la session documentarisée, et on retravaille celle-ci : annotation asynchrone de document temporel). La situation est alors décrite de la façon suivante :

Alice et Bob sont des élèves de Berk eley, engagée sur un parcours pédagogique. 1. Carole est le tuteur d'Alice et Bob, elle encadre leurs séances d'apprentissage. Les séances collectives du parcours pédagogiques sont enregistrées sous forme de TCDT associée à une vidéo, qui seront immédiatement accessibles à la fin de la séance.

- Au cours d'une séance collective, Carole pose un marqueur sur la ligne de 2. temps de la session (qui exprime le déroulé pédagogique de celle-ci), le marqueur désigne un moment dans la séance sur lequel elle aimerait bien revenir plus tard (Bob a fait une horrible faute de prononciation). Bob et Alice ne voient pas forcément le marqueur posé par Alice.
- Carole marque également d'autres moments importants dont elle voudra 3. discuter plus tard avec ses collègues tuteurs, afin d'améliorer les pratiques : "ça sera intéressant d'en discuter !"
- Cinq minutes plus tard, dès que Bob a finit un autre exercice, Carole prend un 4. peu de temps pour revenir sur l'erreur qu'elle a marqué, et faire des exercices de prononciation afférents.
- Elle pourra également, durant le bilan, revenir sur l'erreur en compagnie de 5. Bob, en utilisant le marqueur pour se déplacer dans la TCDT de la séance qui vient de s'achever. Elle rejouera alors la TCDT associée à la vidéo sur la période de temps autour du marqueur pour identifier les problèmes (séance de co-visualisation d'annotation sur le document temporel juste enregistré)

#### 5.2.1.3 Suites possibles du scénar io

On pourrait également imaginer que les apprenants puissent eux aussi poser des balises dans le flot de l'interaction et ce serait eux qui reviendraient sur un certain nombre d'épisodes choisis (cela suppose des apprenants autonomes, motivés et possédant un bon niveau de capacité réflexive du type des étudiants que l'on trouve dans la formation pour adultes).

En cours de session, Bob et Alice ont également pu déposer des marques, par exemple pour indiquer un problème sur lequel ils aimeraient revenir, un moment qu'ils ont jugé intéressant, ou au contraire obscur, etc. Ces marques sont a priori partagées avec le tuteur Carole, qui pourra les utiliser au bilan, ou en cours de séance, par exemple en demandant oralement des précisions, en amenant Alice sur la vidéo à l'emplacement du marqueur, afin de réaliser une colecture.

On pourrait envisager que le débriefing se fasse à la fin de la session synchrone et que le tuteur et l'apprenant se repassent un certain nombre de moments de l'interaction qui vient de se dérouler et l'annotent ensemble.

En fin de session, le tuteur et les apprenants sont alors en situation de co-annotation synchrone de la session qui vient de se dérouler.

Après la séance, les apprentis tuteurs peuvent revenir sur l'enregistrement et ses annotations et affiner le découpage temporel (question de repérage d'une unité significative par rapport au type de compétence langagière visé). Les épisodes sont ensuite annotés (feedback écrit ou feedback oral) et peuvent être réintroduits dans le début de la séance suivante afin de faire l'objet d'une séquence explicative entre tuteur et apprenants.

En début de session suivante, le tuteur reprend les annotations mises en place façon asynchrone afin de les expliquer aux apprenant : séance de diffusion synchrone d'annotations.

Avec comme thématique l'analyse a posteriori de fautes corrigées pendant un exercice écrit, un enseignant désireux d'approfondir ses explications sur certaines fautes sans pour autant casser le rythme d'un exercice, va tout d'abord aider l'étudiant à les corriger en temps réel. Puis il pourra facilement revenir sur ces dernières par le biais de la trace individuelle partagée de l'élève élève, voire les commenter auprès des autres étudiants.

- Alice est une élève engagée dans une séance pédagogique. Bob est son tuteur. 1. Alice et Bob tracent leurs logiciels ainsi qu'une partie leurs environnements informatiques.
- Alice rédige un document sur un espace partagé, Bob observant discrètement 2. son travail de façon synchrone.
- 3. Bob constate qu'Alice a fait une faute qui justifie une correction immédiate. Bob met visuellement en évidence la faute d'Alice et lui demande oralement de la corriger en lui donnant un indice pour l'aider.
- 4. Alice corrige la faute et poursuit sa rédaction.
- Alice termine la rédaction de son document. Bob entame avec elle le bilan de 5. fin de séance.
- Bob utilise les traces qu'il a collecté au cours de la séance pour faire faire 6. ressortir les fautes d'Alice qu'il a relevé et les commenter.

# 6 Conclusion

Même s'ils pourront évoluer, les différents scénarios élaborés dans le présent rapport, ainsi que les concepts mis en place à cette occasion serviront de guides pour la suite du projet.

# 7 Références

- 1. ↑ http://elycee.net
- 2. ↑ CinéLab : http://advene.org/cinelab.html

Récupérée de « https://liris.cnrs.fr/~ithaca/wik i/index.php /Rapport\_T%2B6:Version\_finale »

Dernière modification de cette page le 17 juillet 2008 à 16:15.